## **Adobe PhotoShop (CS 7)**

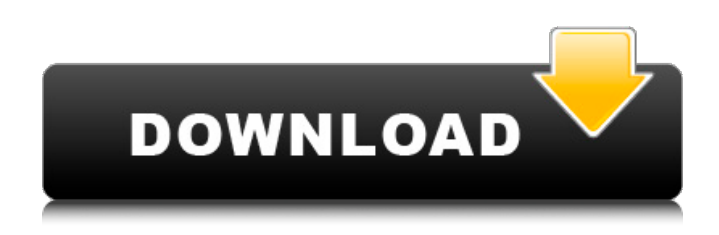

**Free Download Adobe Photoshop Cs 8 Activation Code Crack Full Product Key Download [32|64bit] [Updated]**

\_Figure 1-13: Create a new file in Photoshop and then start editing.\_ \*\*1.\*\* Open an image you'd like to edit in Photoshop. \*\*2.\*\* Create a new file and give it a descriptive name (Figure 1-13). \*\*3.\*\* Use Photoshop's Layers palette (Window>Layers or press Ctrl+E [Cmd+E]) to create a new image and give it a descriptive name (Figure 1-14). \*\*Figure 1-14:\*\* Create a new file by clicking the New Layer icon (top), or simply double-click on the image. The Layers palette will appear (bottom). \*\*4.\*\* Save the file as \*\*EXAMPLE1.PSD\*\* (see Figure 1-15). \*\*Figure 1-15:\*\* Save the file with a descriptive name. \*\*5.\*\* Open the file in Photoshop.

\*\*6.\*\* Layers may be closed (hidden) or appear (visible) by clicking on the eye icon (Figure 1-16). \*\*NOTE\*\* \_The eye icon

disappears when you move the mouse cursor over the canvas but reappears when you move the mouse over it again.\_ \*\*Figure 1-16:\*\* Layers can be made visible (shown) or hidden (not shown). \*\*7.\*\* Adjust the actual size of the canvas by clicking and dragging on it with the default units set to pixels (px). \*\*8.\*\* Adjust the canvas resolution setting by clicking and dragging on the resolution icon (the small circle) located at the bottom right of the window. The resolution setting relates to an image's detail. The default setting is 72 ppi (pixels per inch). As you can imagine, this is too low for proper image creation because pixel definition is a factor for the best print quality. The higher the resolution the better, although a resolution beyond about 300 ppi does not produce a quality level of data. \*\*TIP\*\* \_Use Windows' Control Panel to adjust your monitor or computer's resolution setting. Under Display properties, select scaling and select the desired resolution setting from the drop-down menu.\_ \*\*9.\*\* Set your photo's units to either pixels (px) or centimeters (cm). \*\*NOTE\*\* \_Pixels define the actual size of an image when using the default settings. You have the

**Free Download Adobe Photoshop Cs 8 Activation Code Crack Activation Free Download X64**

How to use Adobe Photoshop Elements? The download

(adobephotoshopelements-13.0-47758.exe) file has a binary installer that will work on Windows, even on Windows XP, 10, 8.1, 8, or 7 (32 or 64 bit). You can click the image below for the download link. After the download is complete, double click the installer file and follow the on-screen instructions to install Photoshop Elements on your computer. The install takes only a few minutes. If you want to switch back to the Adobe Photoshop to preview, install, and work with files, you will need to remove the Photoshop Elements from your computer. For the more serious user, there is a full Photoshop application to edit images in place of Photoshop Elements. There is also a free, open-source application called Gimp which does have some of the features of Photoshop Elements. See comparison below. Photoshop Elements vs Adobe Photoshop: Features Compatibility with Photoshop files Adobe Photoshop Elements can open Photoshop files and save them as Photoshop files. Photoshop Elements can open Photoshop files and save them as Photoshop files. Compatibility with Lightroom files Adobe Photoshop Elements can open Lightroom files and save them as Lightroom files. Adobe Photoshop Elements can open Lightroom files and save them as Lightroom files. Its import/export tools Adobe Photoshop Elements can import JPG, PNG, TIFF, PDF, GIF, BMP, Photoshop, and many other common formats. And, it can export most of the file types used in the professional

world, except for WebP. Adobe Photoshop Elements can import JPG, PNG, TIFF, PDF, GIF, BMP, Photoshop, and many other common formats. And, it can export most of the file types used in the professional world, except for WebP. Resource-sharing Adobe Photoshop Elements enables you to save on disk a copy of all the images and data contained in your edition. Adobe Photoshop Elements enables you to save on disk a copy of all the images and data contained in your edition. Raw file support Adobe Photoshop Elements can open and process RAW files. Adobe Photoshop Elements can open and process RAW files. Control-based workflow Adobe Photoshop Elements provides a control-based workflow for image editing, which allows you to quickly access and control multiple tools, 05a79cecff

**Free Download Adobe Photoshop Cs 8 Activation Code (Updated 2022)**

Votes, not beauty contests, win elections — not this time Senate Majority Leader Mitch McConnell, R-Ky., addresses the media on Capitol Hill in Washington, Friday, Feb. 16, 2018, after a closeddoor meeting with President Donald Trump about the 2018 Midterm Elections, at the White House. (AP Photo/Carolyn Kaster) Senate Majority Leader Mitch McConnell, R-Ky., addresses the media on Capitol Hill in Washington, Friday, Feb. 16, 2018, after a closed-door meeting with President Donald Trump about the 2018 Midterm Elections, at the White House. (AP Photo/Carolyn Kaster) WASHINGTON (AP) — Mitch McConnell will once again be the Senate's majority leader when the new Congress convenes this week, even though he didn't win the majority in the 2018 midterm elections. That fact becomes obvious when you look at the chamber's power structure: Republicans control the White House, Senate and House. "It's clear that what this institution has done over the last 40 years is just insulate this body, this majority leader, from any political consequence," said Senate Minority Leader Chuck Schumer, D-N.Y. Schumer thinks this is bad — that his party was punished for the single worst year in its history by the people. That, though, overlooks how Republicans were rewarded for the things

they actually did in 2018. There were two major tax cuts in 2017 and 2018, the biggest since the Reagan era. There were two Supreme Court justices confirmed (Neil Gorsuch and Brett Kavanaugh), the best in a generation. There are more than 20 GOP candidates to fill vacant seats in 2019, though McConnell's "pile of filth" comment last month prompted three retirements. "This is not the first time we have won a competitive vote and lost the governing body," Republican Party spokesman Bill Palmer said. That's not entirely true. Since 1929, whenever there's been a period when the party controlling the White House, Senate and House are all the same — post-Watergate in 1974, for example — they have won that cycle. The exception: In 1988, George H.W. Bush was president but lost the Senate and House despite Jimmy Carter's low approval ratings. There's something else we should also remember: It's not as though Republicans got everything

**What's New in the Free Download Adobe Photoshop Cs 8 Activation Code?**

Sealed Letter The Sealed Letter is the name given to certain letters written by William Shakespeare and widely accepted as genuine. Modern scholars generally do not accept such letters as authentic. From 2004 to 2007, a series of authenticated letters were publicized and claimed to be written by Shakespeare, beginning with one

found in Stratford in 1981. There have been over 40 different claims. In 2008, two of the letters were publicly authenticated by a neutral panel of scholars. The first (Shakespeare's letter to the Earl of Southampton of December 1608) was written to Southampton when he was in London, enclosing and enclosing a poem to be read aloud to King James; the second was a postscript to a letter that had already been sent. Causes of the hoax The supposed motivation of the authors of the hoaxes is to acquire a celebrity name that will lead to a more financially rewarding career. Their acts are usually labeled as a "revelation," to which the mainstream press will rush at great length, declaring that the "forensic scientists" "have concluded" that the letter is indeed authentic. Both of the supposed Shakespeare letters have been challenged by experts as forgeries. The supposed motive has been described as a desire to play fast and loose with the law in order to profit, although it is almost always noted that no economic gain has been acquired in any of the claims (and the "forgery" is almost always immediately spotted). One of the first letters, an envelope, found in 1981 was found in a house clearing in Stratford-upon-Avon. The second, an unsealed letter dated in early September 1608, was found by a local resident on the sidewalk. In September 2012, the Aspen Institute announced that it had formed a panel of writers, archaeologists, and other experts to inspect the letters in a non-sealed condition. In November 2012, the

two letters (including the addressed envelope, which is sealed) were opened at a private viewing for members of the public at the institute's conference centre in Washington, DC. The Shakespeare letters were placed on public display for the first time. Six experts examined them, the first viewing public and the panel's chairman William Granger. They concluded the letters were genuine. In November 2012, the National Portrait Gallery, which holds one of the originals, displayed them. Partial list of authenticated letters Claimant Date of the letter

**System Requirements For Free Download Adobe Photoshop Cs 8 Activation Code:**

Minimum: OS: Windows 7/8/8.1/10 (64bit) Processor: Intel i5-4590S @ 3.20GHz or AMD Phenom II X4-9490 @ 3.20GHz or better Memory: 8GB RAM Graphics: DirectX 11 graphics card with support for Vulkan Storage: 30GB available space Additional Notes: What is Vulkan? Vulkan is an open-source API for multiplatform 3D graphics. Vulkan is designed to fully utilize the

<https://sinhgadroad.com/advert/adobe-photoshop-install-in-ubuntu-13/> <https://ak-asyl-mgh.de/advert/download-adobe-photoshop-express-2-3-273-apk/> <http://taifsn.com/فعاليات-وبرامج-وأنشطة-موسمية/photoshop-cs6-free-download-full-version-64-bit/> <https://www.marocjobs.org/inside-photoshop-elements-11-13-2015/>

<https://mondetectiveimmobilier.com/wp-content/uploads/2022/07/benlyza.pdf> <http://datasheetoo.com/2022/07/01/photoshop-neural-filters-smart-portrait-download/> <https://www.cgu.com.au/system/files/webform/adobe-photoshop-express-download-helpx.pdf> <https://lombard-magnet.ru/2022/07/01/adobe-photoshop-cs5-mac/> <https://www.tailormade-logistics.com/sites/default/files/webform/photoshop-ps-6-free-download-full-version-for-windows-7.pdf> [https://www.cnaclassnorthernva.com/wp-content/uploads/2022/07/download\\_photoshop\\_cs2\\_90\\_full\\_crack.pdf](https://www.cnaclassnorthernva.com/wp-content/uploads/2022/07/download_photoshop_cs2_90_full_crack.pdf) <https://www.reperiohumancapital.com/system/files/webform/anjelon107.pdf> <https://www.sprutha.com/wp-content/uploads/2022/07/eliglor.pdf> [https://veisless.nl/wp-content/uploads/2022/07/Photoshop\\_Psd\\_Borders\\_Free\\_Download.pdf](https://veisless.nl/wp-content/uploads/2022/07/Photoshop_Psd_Borders_Free_Download.pdf) <http://wp2-wimeta.de/photoshop-free-and-step-by-step-guide-to-get-it/> <https://ourlittlelab.com/adobe-photoshop-free-download/> <https://www.reperiohumancapital.com/system/files/webform/photoshop-cc-2020-lifetime-free-download-windows-10.pdf> <https://ig-link.com/adobe-photoshop-download-for-pc/> [https://evahno.com/upload/files/2022/07/EC5UxFFboRSUIWGcmIYr\\_01\\_6bb9847ff080954a9484f401c22a9701\\_file.pdf](https://evahno.com/upload/files/2022/07/EC5UxFFboRSUIWGcmIYr_01_6bb9847ff080954a9484f401c22a9701_file.pdf)

[http://igpsclub.ru/social/upload/files/2022/07/W3L8BoQfYbCiFvXogRSq\\_01\\_6bb9847ff080954a9484f401c22a9701\\_file.pdf](http://igpsclub.ru/social/upload/files/2022/07/W3L8BoQfYbCiFvXogRSq_01_6bb9847ff080954a9484f401c22a9701_file.pdf)